# WNIOSEK

### O wydanie decyzji o zmianie pozwolenia na budowę

## (PB-7)

**Podstawa prawna :** Art.36a ust. 1 i 1b w zw. z art. 32 i art. 33 ust. 2 ustawy z dnia 7 lipca 1994r. –

Prawo budowlane ( Dz. U. z 2020 r. poz. 1333 , z późn. Zm. )

#### **1. ORGAN ADMINISTRACJI ARCHITEKTONICZNO-BUDOWLANEJ**

#### Nazwa : STAROSTA RACIBORSKI

#### **2.1. DANE INWESTORA 1)**

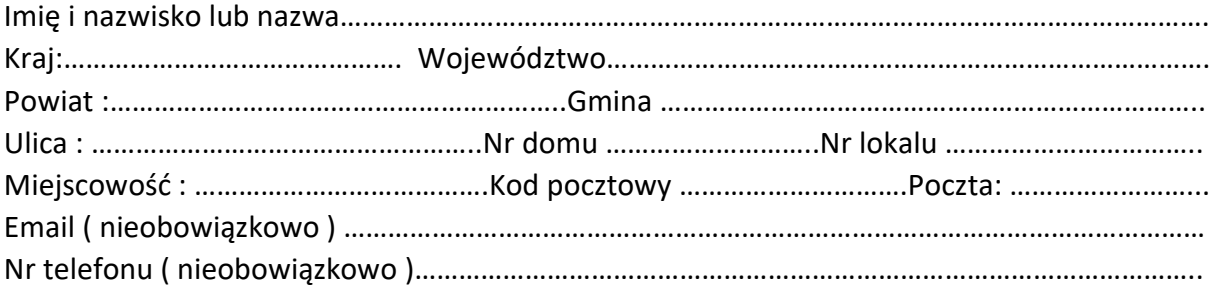

#### **2.2. DANE INWESTORA ( DO KORESPONDENCJI ) 1)**

Wypełnia się jeżeli adres do korespondencji inwestora jest inny niż wskazany w pkt 2.1.

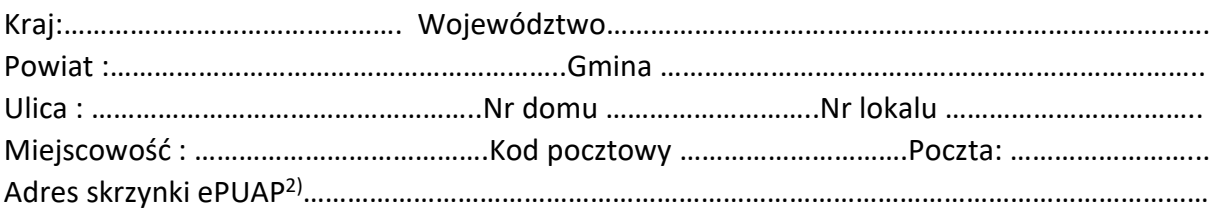

#### **3. DANE PEŁNOMOCNIKA1)**

Wypełnia się jeżeli inwestor działa przez pełnomocnika

**□** pełnomocnik **□** pełnomocnik do doręczeń

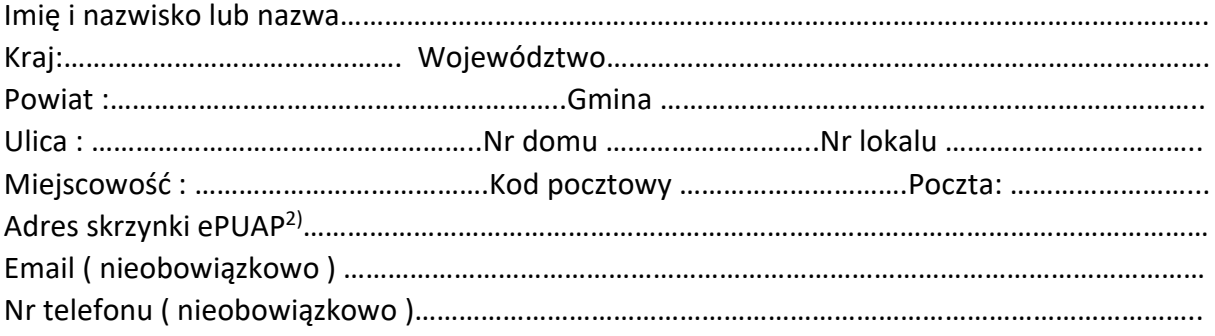

#### **4. INFORMACJE O DECYZJI O POZWOLENIU NA BUDOWĘ**

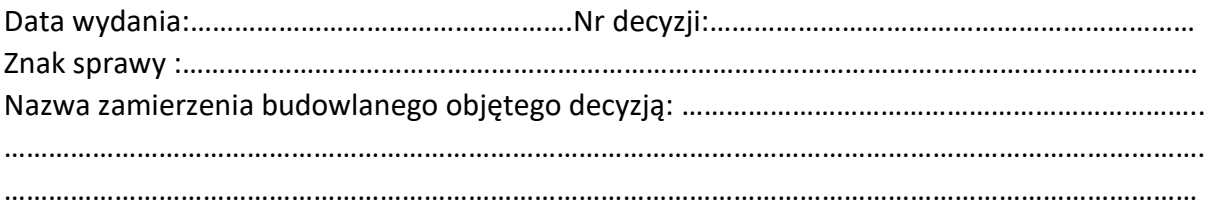

#### **5. OŚWIADCZENIE W SPRAWIE KORESPONDENCJI ELEKTRONICZNEJ**

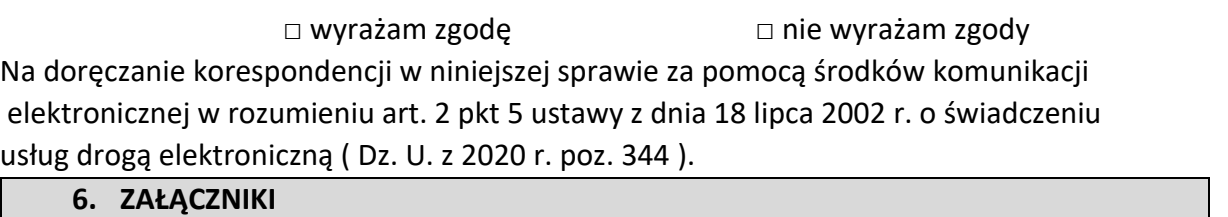

**□** Oświadczenie o posiadanym prawie do dysponowania nieruchomością na cele budowlane.

- □ Pełnomocnictwo do reprezentowania inwestora ( opłacone zgodnie z ustawą z dnia 16 listopada 2006 r. o opłacie skarbowej ( Dz. U. z 2020 r. poz.. 1546, z późn. Zm.) – jeżeli inwestor działa przez pełnomocnika.
- □ Potwierdzenie uiszczenia opłaty skarbowej jeżeli obowiązek uiszczenia takiej opłaty wynika z ustawy z dnia 16 listopada 2006 r. o opłacie skarbowej.
- □ Projekt zagospodarowania działki lub terenu oraz projekt architektoniczno-budowlany ( w postaci papierowej w 3 egzemplarzach albo w postaci elektronicznej ).
- □ Decyzja o warunkach zabudowy i zagospodarowania terenu jeżeli jest ona wymagana zgodnie z przepisami o planowaniu i zagospodarowaniu przestrzennym 5).
- **□** Inne ( wymagane przepisami prawa ).

…………………………………………………………………………………………………………………………………………………

**7 .PODPIS INWESTORA ( PEŁNOMOCNIKA ) I DATA PODPISU**

Podpis powinien być czytelny. Podpis i datę podpisu umieszcza się w przypadku dokonywania zgłoszenia w postaci papierowej. ……………………………………………………………………………………………………………………………………………………………………………………………………………………………………..

<sup>1)</sup> W przypadku większej liczby inwestorów, pełnomocników lub nieruchomości dane kolejnych inwestorów, pełnomocników lub nieruchomości dodaje się w formularzu albo zamieszcza na osobnych stronach i dołącza do formularza

<sup>2)</sup> Adres skrzynki ePUAP wskazuje się w przypadku wyrażenia zgody na doręczanie korespondencji w niniejszej sprawie za pomocą środków komunikacji elektronicznej

<sup>3)</sup> Zamiast oryginału, można dołączyć kopię dokumentu